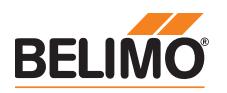

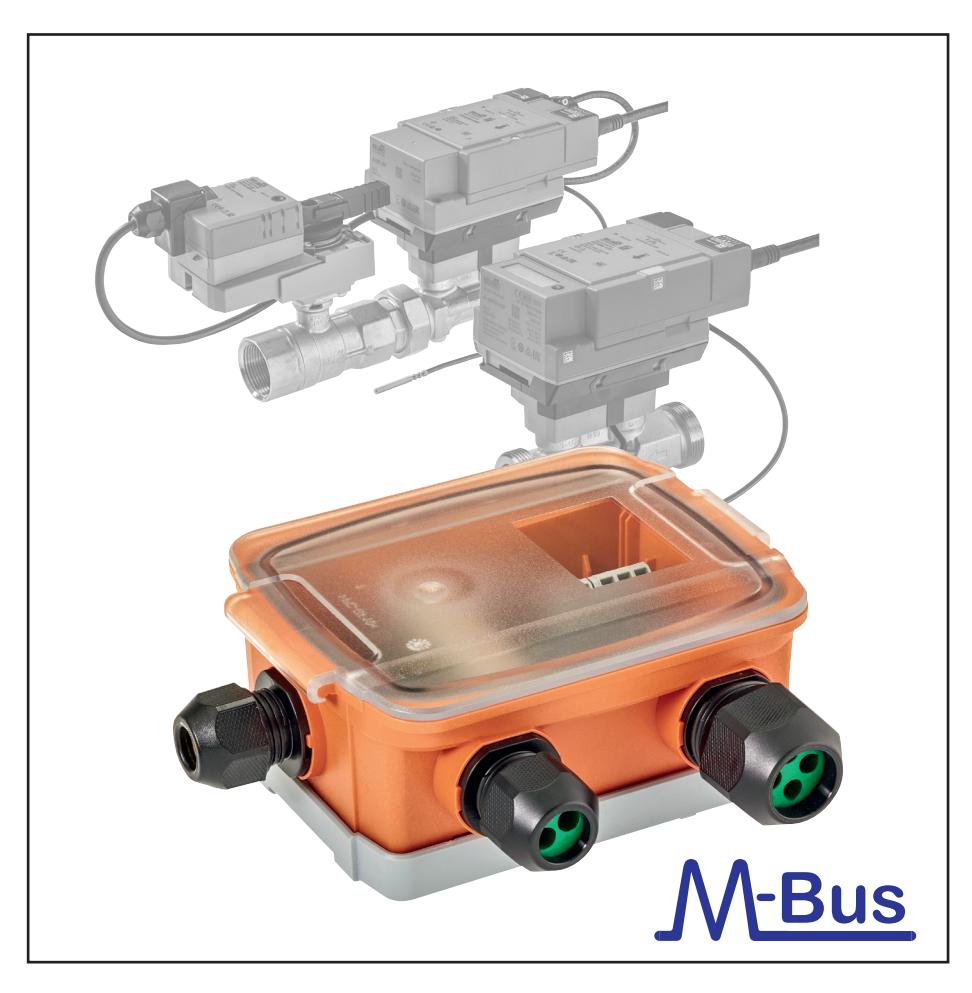

## **M-Bus Converter**

## **Contents**

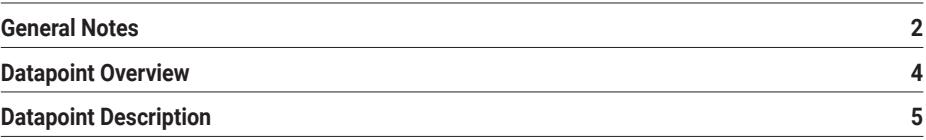

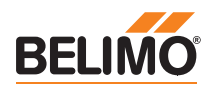

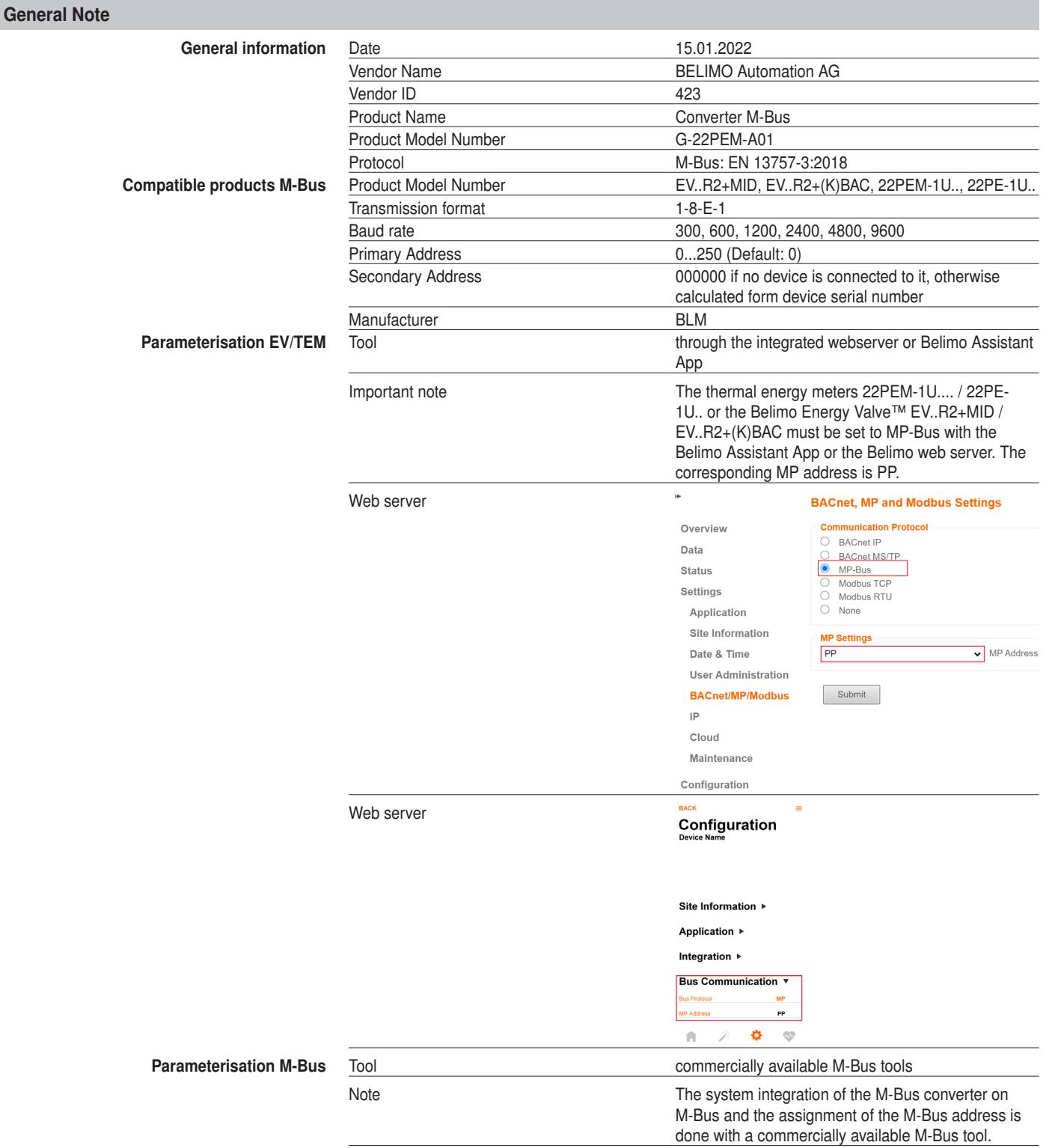

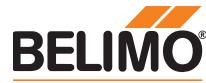

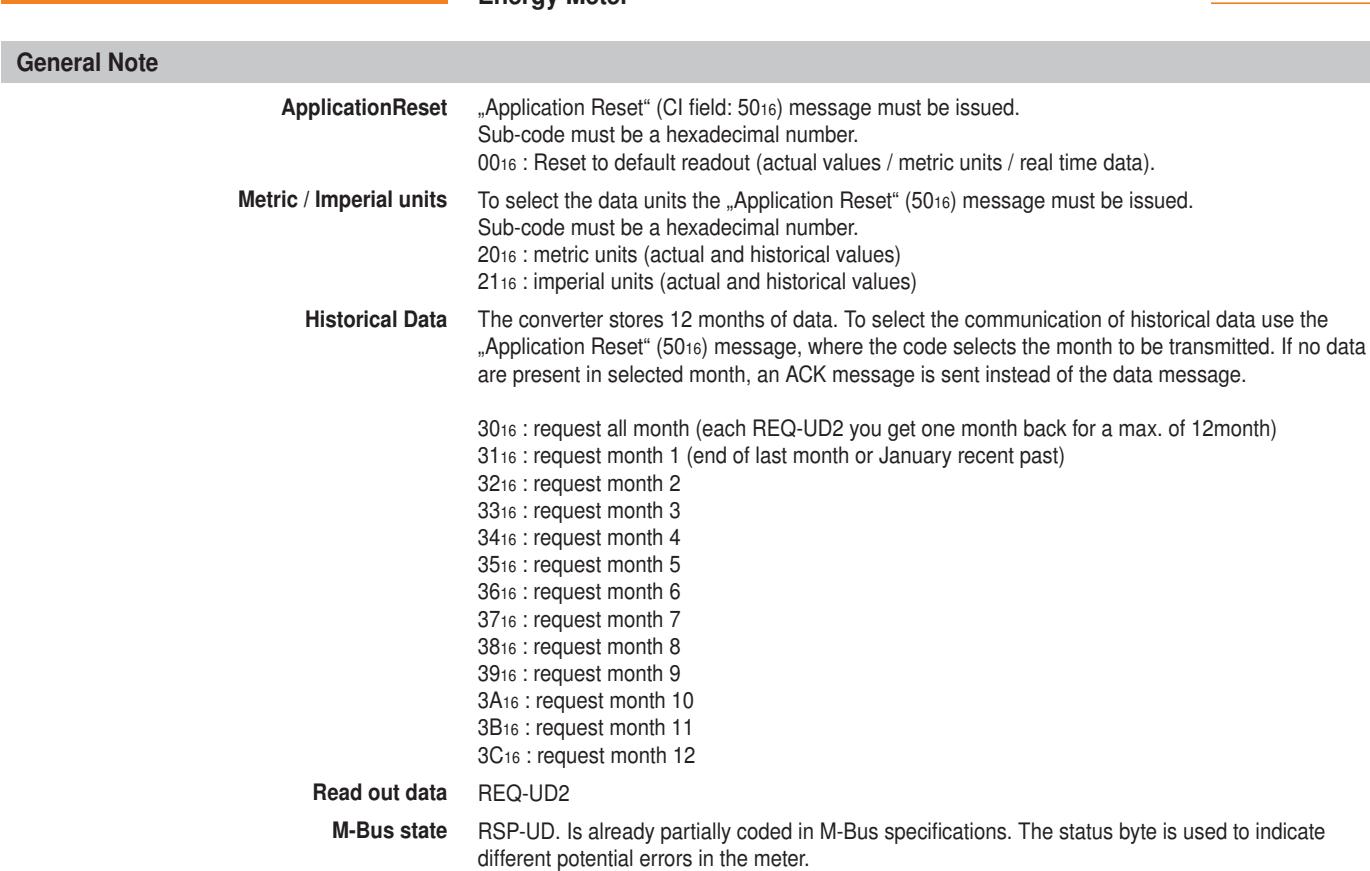

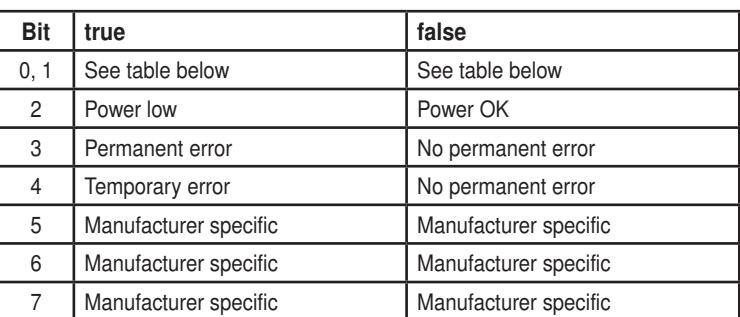

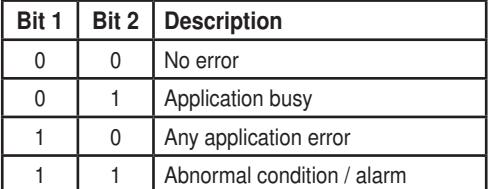

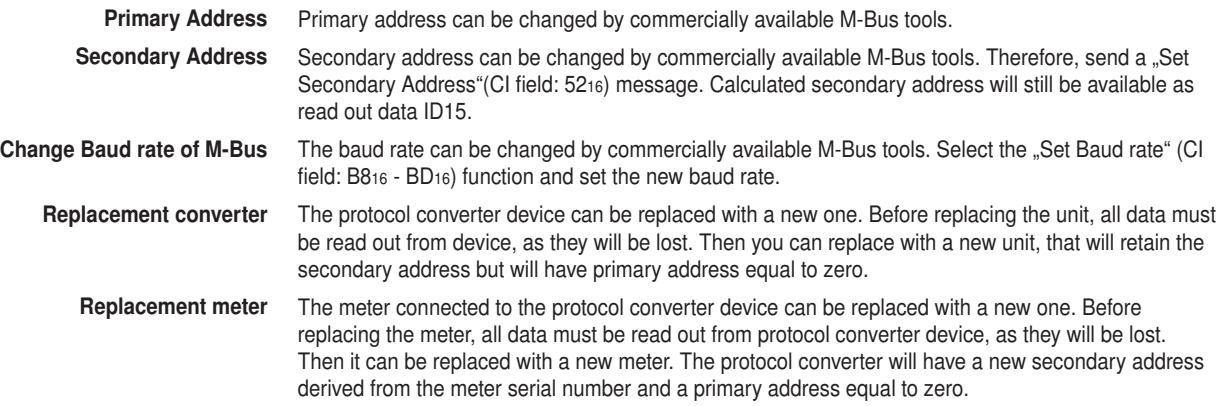

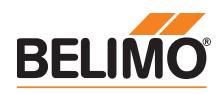

## Datapoint Overview

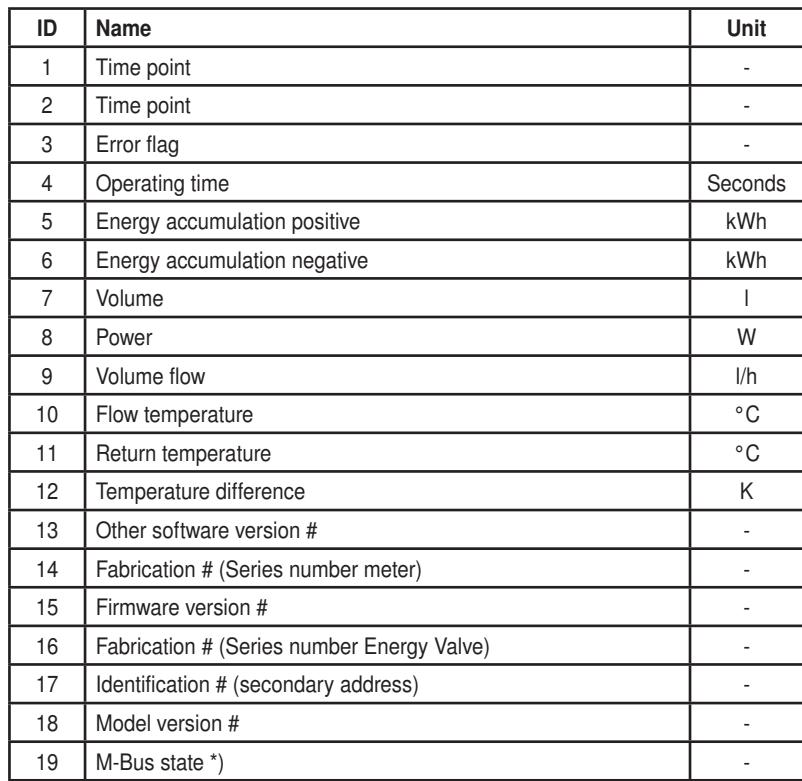

\*) only displayed with some tools

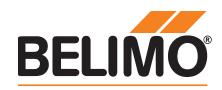

## Datapoints Description

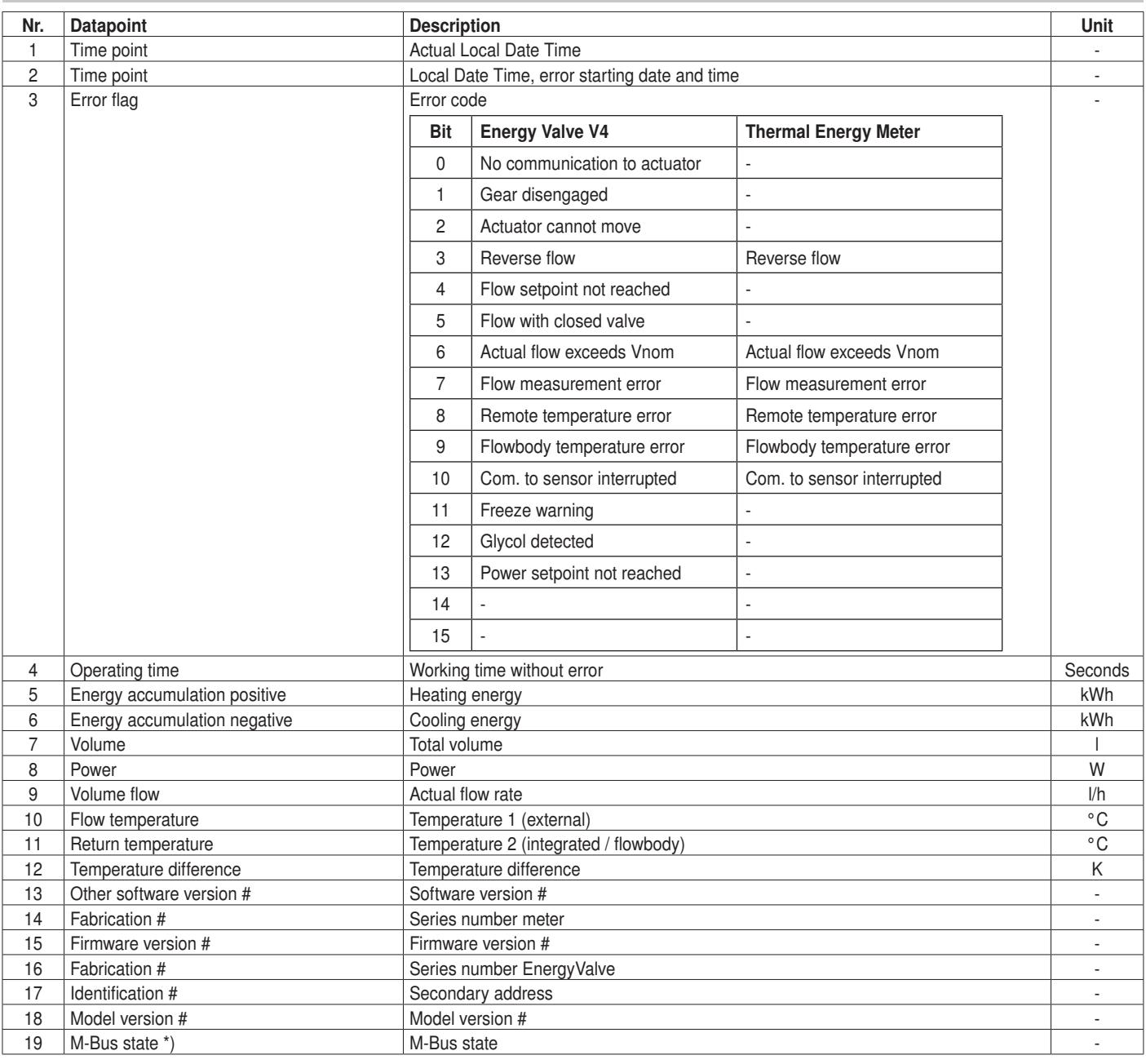

\*) only displayed with some tools